# **NDK\_PCR\_STEPWISE**

Last Modified on 03/14/2016 11:40 am CDT

- $\cdot$   $C/C++$
- [.Net](#page--1-0)

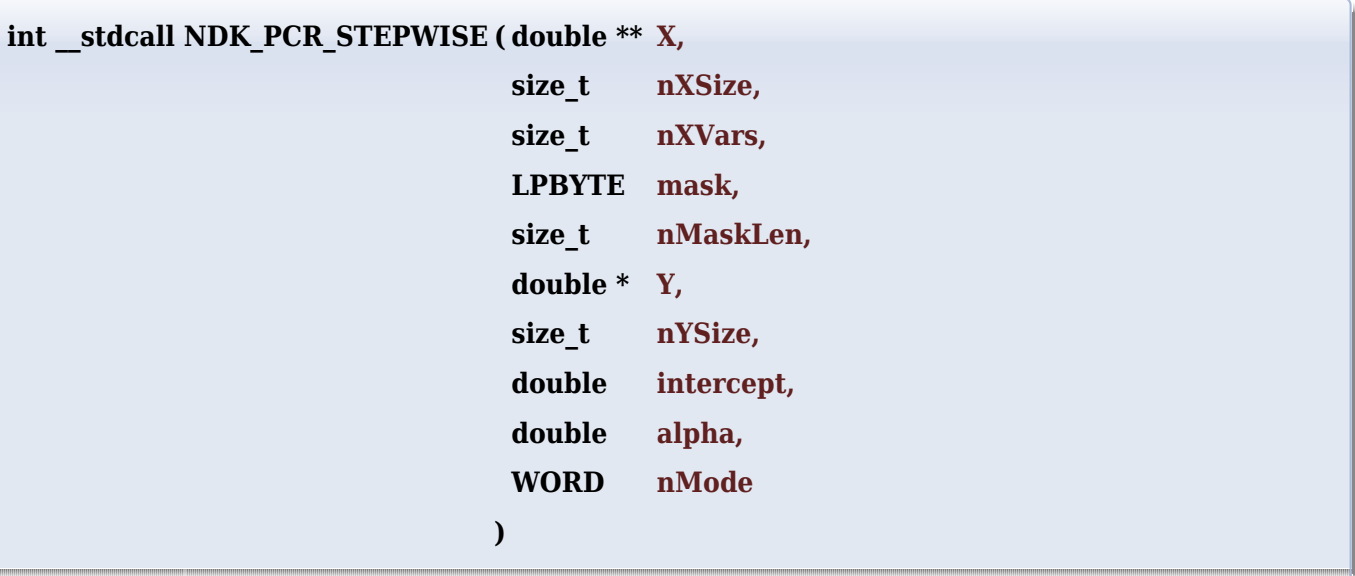

Returns an array of cells for the i-th principal component (or residuals).

## **Returns**

status code of the operation

## **Return values**

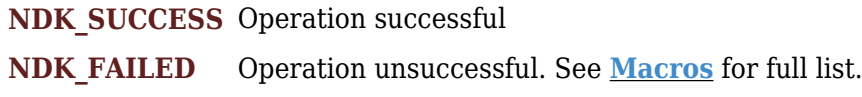

## **Parameters**

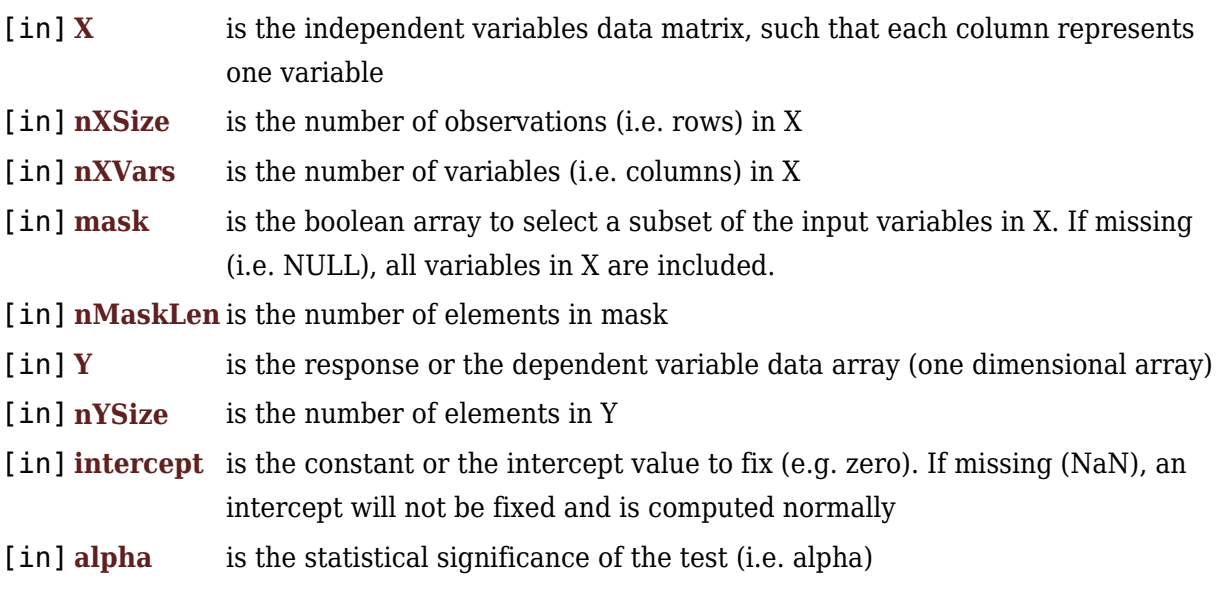

## [in] **nMode** is a switch to select the variable's inclusion/exclusion approach (1=forward selection (default), 2=backward elimination , 3=bi-directional elimination):

- 1. Forward selection
- 2. Backward elimination
- 3. Bi-directional elimination

## **Remarks**

- 1. The underlying model is described **[here](#page--1-0)**.
- 2. The stepwise regression includes regression models in which the choice of predictive variables is carried out by an automatic procedure. The procedure takes the form of a sequence of f-tests in selecting or eliminating explanatory variables.
- 3. The three main approaches are:
	- o Forward Selection, which involves starting with no variables in the model, testing the addition of each variable using a chosen model comparison criterion, adding the variable (if any) that improves the model the most, and repeating this process until no further improvement is possible.
	- Backward Elimination, which involves starting with all candidate variables, testing the deletion of each variable using a chosen model comparison criterion, deleting the variable (if any) that improves the model the most by being deleted, and repeating this process until no further improvement is possible.
	- $\circ$  Bi-directional Elimination, a combination of the above tests, involves testing at each step for variables to be included or excluded.
- 4. The initial values in the mask array define the variables set that MLR\_STEPWISE works with. In other words, variables which are not selected will not be considered during the regression.
- 5. The sample data may include missing values.
- 6. Each column in the input matrix corresponds to a separate variable.
- 7. Each row in the input matrix corresponds to an observation.
- 8. Observations (i.e. row) with missing values in X or Y are removed.
- 9. The number of rows of the response variable (Y) must be equal to the number of rows of the explanatory variables (X).
- 10. The MLR STEPWISE function is available starting with version 1.60 APACHE.

## **Requirements**

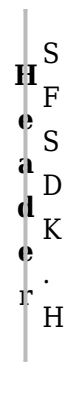

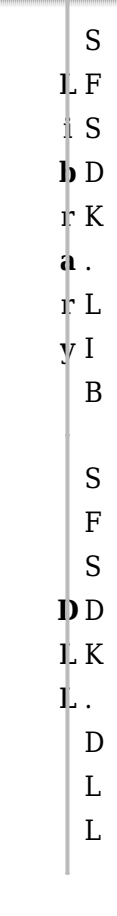

#### **References**

Hamilton, J .D.; [Time Series Analysis](http://amzn.to/1cqB6QD) , Princeton University Press (1994), ISBN 0-691-04289-6 Tsay, Ruey S.; [Analysis of Financial Time Series](http://amzn.to/1blTqWD) John Wiley & SONS. (2005), ISBN 0-471-690740

## **See Also**

[template("related")]